# Package 'CINNA'

April 7, 2022

<span id="page-0-0"></span>Title Deciphering Central Informative Nodes in Network Analysis

Version 1.2.0

Date 2022-04-06

Description Functions for computing, comparing and demonstrating top informative centrality mea-sures within a network [<doi:10.1093/bioinformatics/bty819>](https://doi.org/10.1093/bioinformatics/bty819).

License GPL-3

Encoding UTF-8

LazyData true

VignetteBuilder knitr

Suggests knitr, rmarkdown

Imports igraph, network, sna, centiserve, FactoMineR, factoextra, GGally, pheatmap, corrplot, dendextend, viridis, ggplot2, Rtsne, qdapTools, plyr, circlize, intergraph

RoxygenNote 7.1.1

NeedsCompilation no

Author Minoo Ashtiani [aut, cre], Mehdi Mirzaie [ctb], Mohieddin Jafari [ctb]

Maintainer Minoo Ashtiani <ashtiani.minoo@gmail.com>

Repository CRAN

Date/Publication 2022-04-07 15:12:31 UTC

# R topics documented:

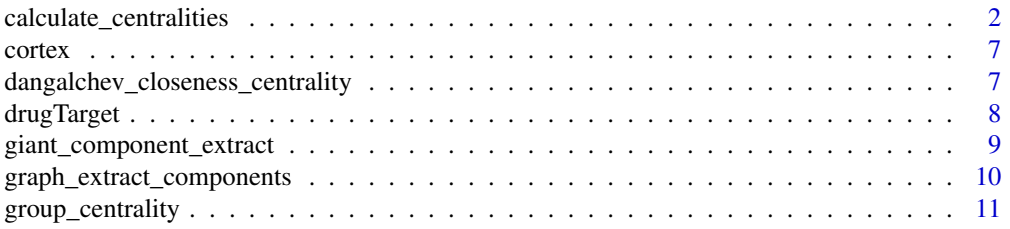

<span id="page-1-0"></span>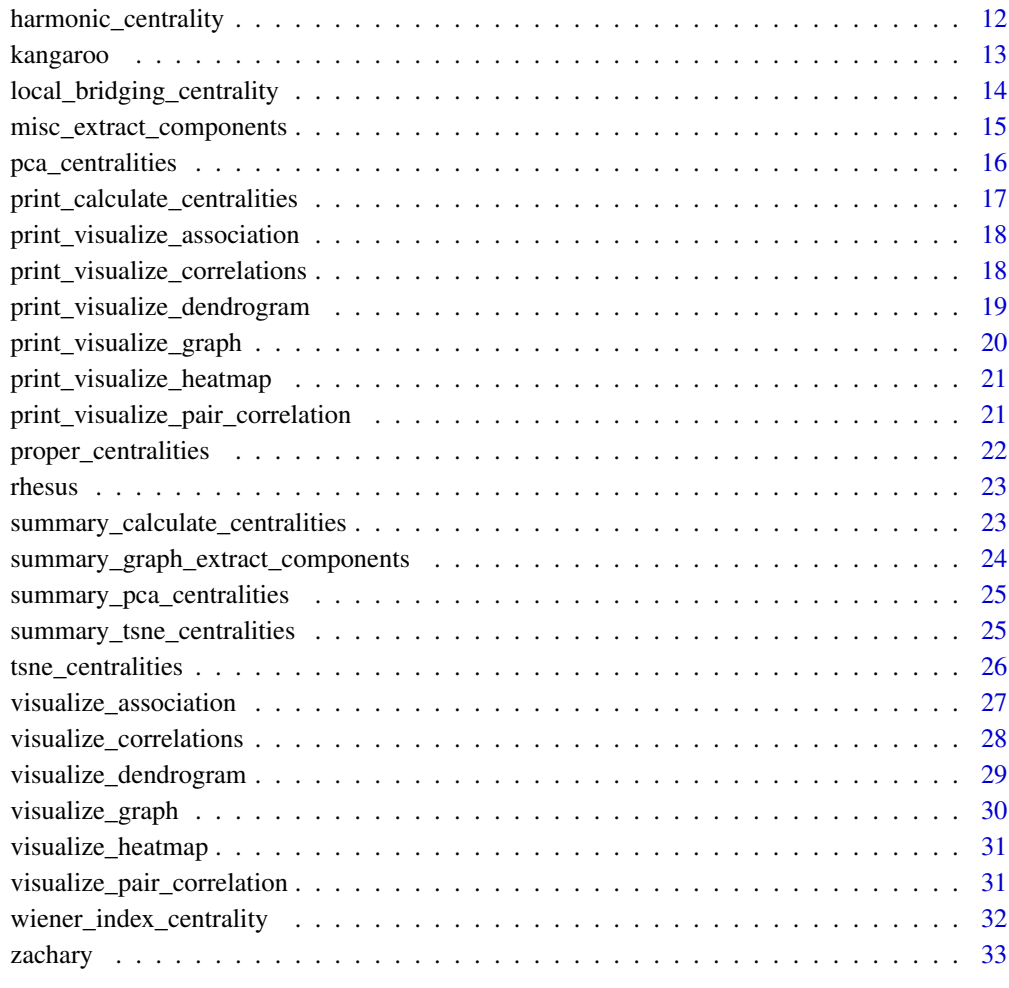

#### **Index** [34](#page-33-0)

<span id="page-1-1"></span>calculate\_centralities

*Centrality measure calculation*

# Description

This function computes multitude centrality measures of an igraph object.

# Usage

calculate\_centralities(x, except = NULL, include = NULL, weights = NULL)

#### **Arguments**

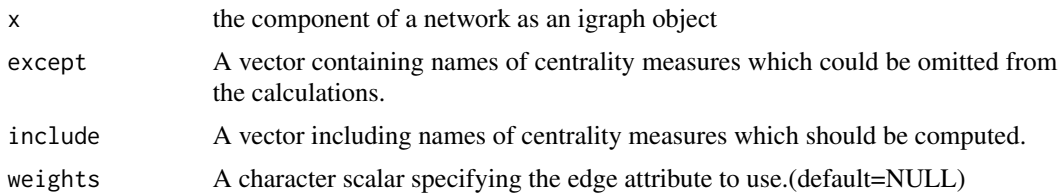

#### Details

This function calculates various types of centrality measures which are applicable to the network topology and returns the results as a list. In "except" argument, you can specify centrality measures which is not necessary to calculate.

# Value

A list concluding centrality measure values in which the columns indicate centralities and the rows show the vertices.

#### Author(s)

Minoo Ashtiani, Mehdi Mirzaie, Mohieddin Jafari

#### References

Bonacich, P., & Lloyd, P. (2001). Eigenvector like measures of centrality for asymmetric relations. Social Networks, 23(3), 191–201.

Bonacich, P. (1972). Factoring and weighting approaches to status scores and clique identification. The Journal of Mathematical Sociology, 2(1), 113–120.

Bonacich, P. (1987). Power and Centrality: A Family of Measures. American Journal of Sociology, 92(5), 1170–1182.

Burt, R. S. (2004). Structural Holes and Good Ideas. American Journal of Sociology, 110(2), 349–399.

Batagelj, V., & Zaversnik, M. (2003). An O(m) Algorithm for Cores Decomposition of Networks, 1–9. Retrieved from

Seidman, S. B. (1983). Network structure and minimum degree. Social Networks, 5(3), 269–287.

Kleinberg, J. M. (1999). Authoritative sources in a hyperlinked environment. Journal of the ACM, 46(5), 604–632.

Wasserman, S., & Faust, K. (1994). Social network analysis : methods and applications. American Ethnologist (Vol. 24). Barrat, A., Barthélemy, M., Pastor Satorras, R., & Vespignani, A. (2004). The architecture of complex weighted networks. Proceedings of the National Academy of Sciences of the United States of America , 101(11), 3747–3752.

Brin, S., & Page, L. (2010). The Anatomy of a Large Scale Hypertextual Web Search Engine The Anatomy of a Search Engine. Search, 30(June 2000), 1–7.

Freeman, L. C. (1978). Centrality in social networks conceptual clarification. Social Networks, 1(3), 215–239.

Brandes, U. (2001). A faster algorithm for betweenness centrality\*. The Journal of Mathematical Sociology, 25(2), 163–177.

Estrada E., Rodriguez-Velazquez J. A.: Subgraph centrality in Complex Networks. Physical Review E 71, 056103.

Freeman, L. C., Borgatti, S. P., & White, D. R. (1991). Centrality in valued graphs: A measure of betweenness based on network flow. Social Networks, 13(2), 141–154.

Brandes, U., & Erlebach, T. (Eds.). (2005). Network Analysis (Vol. 3418). Berlin, Heidelberg: Springer Berlin Heidelberg.

Stephenson, K., & Zelen, M. (1989). Rethinking centrality: Methods and examples. Social Networks, 11(1), 1–37.

Wasserman, S., & Faust, K. (1994). Social network analysis : methods and applications. American Ethnologist (Vol. 24).

Brandes, U. (2008). On variants of shortest path betweenness centrality and their generic computation. Social Networks, 30(2), 136–145.

Goh, K.-I., Kahng, B., & Kim, D. (2001). Universal Behavior of Load Distribution in Scale Free Networks. Physical Review Letters, 87(27), 278701.

Shimbel, A. (1953). Structural parameters of communication networks. The Bulletin of Mathematical Biophysics, 15(4), 501–507.

Assenov, Y., Ramrez, F., Schelhorn, S.-E., Lengauer, T., & Albrecht, M. (2008). Computing topological parameters of biological networks. Bioinformatics, 24(2), 282–284.

Diekert, V., & Durand, B. (Eds.). (2005). STACS 2005 (Vol. 3404). Berlin, Heidelberg: Springer Berlin Heidelberg.

Gräßler, J., Koschützki, D., & Schreiber, F. (2012). CentiLib: comprehensive analysis and exploration of network centralities. Bioinformatics (Oxford, England), 28(8), 1178–9.

Latora, V., & Marchiori, M. (2001). Efficient Behavior of Small World Networks. Physical Review Letters, 87(19), 198701.

Opsahl, T., Agneessens, F., & Skvoretz, J. (2010). Node centrality in weighted networks: Generalizing degree and shortest paths. Social Networks, 32(3), 245–251.

Estrada, E., Higham, D. J., & Hatano, N. (2009). Communicability betweenness in complex networks. Physica A: Statistical Mechanics and Its Applications, 388(5), 764–774.

Hagberg, Aric, Pieter Swart, and Daniel S Chult. Exploring network structure, dynamics, and function using NetworkX. No. LA-UR-08-05495; LA-UR-08-5495. Los Alamos National Laboratory (LANL), 2008.

Kalinka, A. T., & Tomancak, P. (2011). linkcomm: an R package for the generation, visualization, and analysis of link communities in networks of arbitrary size and type. Bioinformatics, 27(14), 2011–2012.

Faghani, M. R., & Nguyen, U. T. (2013). A Study of XSS Worm Propagation and Detection Mechanisms in Online Social Networks. IEEE Transactions on Information Forensics and Security, 8(11), 1815–1826.

Brandes, U., & Erlebach, T. (Eds.). (2005). Network Analysis (Vol. 3418). Berlin, Heidelberg: Springer Berlin Heidelberg.

Lin, C.-Y., Chin, C.-H., Wu, H.-H., Chen, S.-H., Ho, C.-W., & Ko, M.-T. (2008). Hubba: hub objects analyzer–a framework of interactome hubs identification for network biology. Nucleic Acids Research, 36(Web Server), W438–W443.

Chin, C., Chen, S., & Wu, H. (2009). cyto Hubba: A Cytoscape Plug in for Hub Object Analysis in Network Biology. Genome Informatics . . . , 5(Java 5), 2–3.

Qi, X., Fuller, E., Wu, Q., Wu, Y., & Zhang, C.-Q. (2012). Laplacian centrality: A new centrality measure for weighted networks. Information Sciences, 194, 240–253.

Joyce, K. E., Laurienti, P. J., Burdette, J. H., & Hayasaka, S. (2010). A New Measure of Centrality for Brain Networks. PLoS ONE, 5(8), e12200.

Lin, C.-Y., Chin, C.-H., Wu, H.-H., Chen, S.-H., Ho, C.-W., & Ko, M.-T. (2008). Hubba: hub objects analyzer–a framework of interactome hubs identification for network biology. Nucleic Acids Research, 36(Web Server), W438–W443.

Hubbell, C. H. (1965). An Input Output Approach to Clique Identification. Sociometry, 28(4), 377.

Dangalchev, C. (2006). Residual closeness in networks. Physica A: Statistical Mechanics and Its Applications, 365(2), 556–564.

Brandes, U. & Erlebach, T. (2005). Network Analysis: Methodological Foundations, U.S. Government Printing Office.

Korn, A., Schubert, A., & Telcs, A. (2009). Lobby index in networks. Physica A: Statistical Mechanics and Its Applications, 388(11), 2221–2226.

White, S., & Smyth, P. (2003). Algorithms for estimating relative importance in networks. In Proceedings of the ninth ACM SIGKDD international conference on Knowledge discovery and data mining KDD '03 (p. 266). New York, New York, USA: ACM Press.

Cornish, A. J., & Markowetz, F. (2014). SANTA: Quantifying the Functional Content of Molecular Networks. PLoS Computational Biology, 10(9), e1003808.

Scardoni, G., Petterlini, M., & Laudanna, C. (2009). Analyzing biological network parameters with CentiScaPe. Bioinformatics, 25(21), 2857–2859.

Lin, N. (1976). Foundations of Social Research. Mcgraw Hill.

Borgatti, S. P., & Everett, M. G. (2006). A Graph theoretic perspective on centrality. Social Networks, 28(4), 466–484.

Newman, M. (2010). Networks. Oxford University Press.

Junker, Bjorn H., Dirk Koschutzki, and Falk Schreiber(2006). "Exploration of biological network centralities with CentiBiN." BMC bioinformatics 7.1 : 219.

Pal, S. K., Kundu, S., & Murthy, C. A. (2014). Centrality measures, upper bound, and influence maximization in large scale directed social networks. Fundamenta Informaticae, 130(3), 317–342.

Lin, C.-Y., Chin, C.-H., Wu, H.-H., Chen, S.-H., Ho, C.-W., & Ko, M.-T. (2008). Hubba: hub objects analyzer–a framework of interactome hubs identification for network biology. Nucleic Acids Research, 36(Web Server), W438–W443.

Scardoni, G., Petterlini, M., & Laudanna, C. (2009). Analyzing biological network parameters with CentiScaPe. Bioinformatics, 25(21), 2857–2859.

Freeman, L. C. (1978). Centrality in social networks conceptual clarification. Social Networks, 1(3), 215–239.

<span id="page-5-0"></span>Chen, D.-B., Gao, H., L?, L., & Zhou, T. (2013). Identifying Influential Nodes in Large Scale Directed Networks: The Role of Clustering. PLoS ONE, 8(10), e77455.

Jana Hurajova, S. G. and T. M. (2014). Decay Centrality. In 15th Conference of Kosice Mathematicians. Herlany.

Viswanath, M. (2009). ONTOLOGY BASED AUTOMATIC TEXT SUMMARIZATION. Vishweshwaraiah Institute of Technology.

Przulj, N., Wigle, D. A., & Jurisica, I. (2004). Functional topology in a network of protein interactions. Bioinformatics, 20(3), 340–348.

del Rio, G., Koschtzki, D., & Coello, G. (2009). How to identify essential genes from molecular networks BMC Systems Biology, 3(1), 102.

Scardoni, G. and Carlo Laudanna, C.B.M.C., 2011. Network centralities for Cytoscape. University of Verona.

BOLDI, P. & VIGNA, S. 2014. Axioms for centrality. Internet Mathematics, 00-00.

MARCHIORI, M. & LATORA, V. 2000. Harmony in the small-world. Physica A: Statistical Mechanics and its Applications, 285, 539-546.

OPSAHL, T., AGNEESSENS, F. & SKVORETZ, J. 2010. Node centrality in weighted networks: Generalizing degree and shortest paths. Social Networks, 32, 245-251.

OPSAHL, T. 2010. Closeness centrality in networks with disconnected components (http://toreopsahl.com/2010/03/20/closenesscentrality-in-networks-with-disconnected-components/)

Michalak, T.P., Aadithya, K.V., Szczepanski, P.L., Ravindran, B. and Jennings, N.R., 2013. Efficient computation of the Shapley value for game-theoretic network centrality. Journal of Artificial Intelligence Research, 46, pp.607-650.

Macker, J.P., 2016, November. An improved local bridging centrality model for distributed network analytics. In Military Communications Conference, MILCOM 2016-2016 IEEE (pp. 600-605). IEEE. DOI: 10.1109/MILCOM.2016.7795393

DANGALCHEV, C. 2006. Residual closeness in networks. Physica A: Statistical Mechanics and its Applications, 365, 556-564. DOI: 10.1016/j.physa.2005.12.020

Alain Barrat, Marc Barthelemy, Romualdo Pastor-Satorras, Alessandro Vespignani: The architecture of complex weighted networks, Proc. Natl. Acad. Sci. USA 101, 3747 (2004)

#### See Also

[alpha.centrality](#page-0-0), [bonpow](#page-0-0), [constraint](#page-0-0), [centr\\_degree](#page-0-0), [eccentricity](#page-0-0), [eigen\\_centrality](#page-0-0), [coreness](#page-0-0), [authority\\_score](#page-0-0), [hub\\_score](#page-0-0), [transitivity](#page-0-0), [page\\_rank](#page-0-0), [betweenness](#page-0-0) , [subgraph.centrality](#page-0-0), [flowbet](#page-0-0), [infocent](#page-0-0), [loadcent](#page-0-0), [stresscent](#page-0-0), [graphcent](#page-0-0), [topocoefficient](#page-0-0), [closeness.currentflow](#page-0-0), [closeness.latora](#page-0-0), [communibet](#page-0-0), [communitycent](#page-0-0), [crossclique](#page-0-0), [entropy](#page-0-0), [epc](#page-0-0), [laplacian](#page-0-0), [leverage](#page-0-0), [mnc](#page-0-0), [hubbell](#page-0-0), [semilocal](#page-0-0), [closeness.vitality](#page-0-0), [closeness.residual](#page-0-0), [lobby](#page-0-0), [markovcent](#page-0-0), [radiality](#page-0-0), [lincent](#page-0-0), [geokpath](#page-0-0), [katzcent](#page-0-0), [diffusion.degree](#page-0-0), [dmnc](#page-0-0), [centroid](#page-0-0), [closeness.freeman](#page-0-0), [clusterrank](#page-0-0), [decay](#page-0-0), [barycenter](#page-0-0), [bottleneck](#page-0-0), [averagedis](#page-0-0), [local\\_bridging\\_centrality](#page-13-1), [wiener\\_index\\_centrality](#page-31-1), [group\\_centrality](#page-10-1), [dangalchev\\_closeness\\_centrality](#page-6-1), [harmonic\\_centrality](#page-11-1), [strength](#page-0-0)

### Examples

data("zachary")

#### <span id="page-6-0"></span>cortex 7

```
p <- proper_centralities(zachary)
calculate_centralities(zachary, include = "Degree Centrality")
```
cortex *Macaque Visual Cortex Network*

#### Description

A graph describing the macaque visual cortex network. Nodes are neocortical areas, 25 of them are participated in visual function in the macaque, and 7 of which are associated with them

#### Usage

data("cortex")

# Format

an igraph object with "gml" format

# References

D.J. Felleman and D.C. van Essen, "Distributed hierarchical processing in the primate cerebral cortex." Cerebral Cortex 1(1), 1-47 (1991).

#### Examples

data("cortex") print(cortex)

<span id="page-6-1"></span>dangalchev\_closeness\_centrality *Dangalchev Closeness Centrality*

# Description

This function computes Dangalchev Closeness Centrality. This can be access by computing a network resistance. More specifically, it measures the closeness by removing nodes and edges. The evalauation of this measure of closeness will be easier and this can be useful for unconnected graphs too.

#### Usage

```
dangalchev_closeness_centrality(
  x,
  vids = V(x),
 mode = c("all", "out", "in"),weights = NULL
)
```
#### <span id="page-7-0"></span>**Arguments**

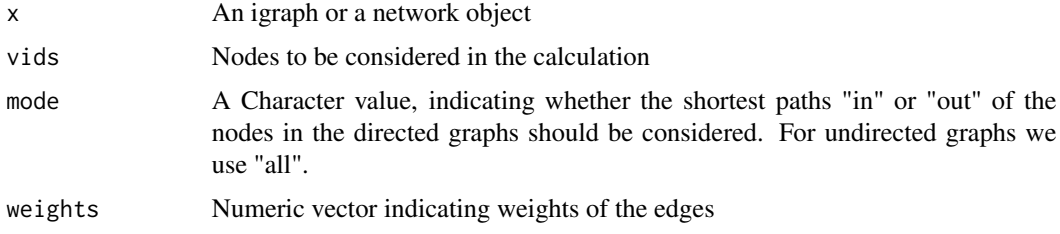

# Value

a vector including centrality values for each node

#### Author(s)

Minoo Ashtiani, Mehdi Mirzaie, Mohieddin Jafari

# References

DANGALCHEV, C. 2006. Residual closeness in networks. Physica A: Statistical Mechanics and its Applications, 365, 556-564. DOI: 10.1016/j.physa.2005.12.020

#### See Also

[closeness.residual](#page-0-0)

#### Examples

data(zachary)

dangalchev\_closeness\_centrality(zachary)

drugTarget *Drug Target Network*

#### Description

A bipartite graph extracted from DrugBank 1.0 database. The network includes two set of nodes including Food and Drug Administration (FDA)-approved drugs and their corresponding protein targets designated by their Uniprot ID. The 1080 drugs and their 519 target proteins nodes are connected via 3766 interactions. Please note that it is a shrunken network in which metabolizing enzymes, carriers and transporters associated with drug metabolism are filtered and solely targets directly related to their pharmacological effects are included. It is also an example of unconnected graphs.

# <span id="page-8-0"></span>Usage

drugTarget

# Format

an igraph object with "gml" format

# References

Barneh, F., Jafari, M., & Mirzaie, M. (2015). Updates on drug–target network; facilitating polypharmacology and data integration by growth of DrugBank database. Briefings in Bioinformatics, bbv094. https://doi.org/10.1093/bib/bbv094

#### Examples

```
data("drugTarget")
print(drugTarget)
```
giant\_component\_extract

*Giant component extraction of a graph*

# Description

This function extracts the largest connected or the giant component of the input graph which can be an "igraph" object or a "network" object and convert them as "igraph" objects. For the bipartite graph, this will apply projection before extracting the components.

# Usage

```
giant_component_extract(
 x,
 directed = TRUE,bipartite_proj = FALSE,
 num_proj = 1
)
```
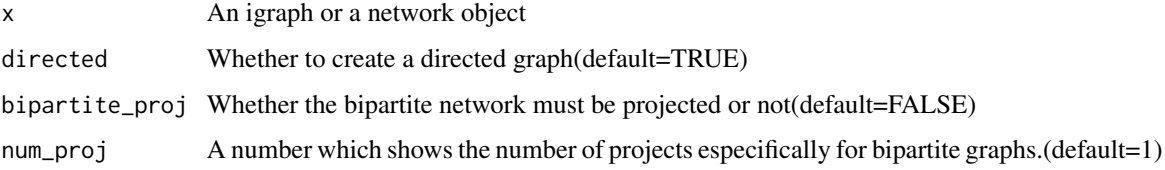

# <span id="page-9-0"></span>Details

This function distinguishes the largest component of an "igraph" or a "network" object and illustrates them as a list which contains the edgelist of the giant component. If the input graph was bipartite and the "bipartite\_proj" was TRUE, it will projet it and you can decide to which project you want to continue to work with that.

#### Value

a list contatining the giant componet of the input graph. The first element is an igraph object and the second is the edgelist of that.

# Author(s)

Minoo Ashtiani, Mehdi Mirzaie, Mohieddin Jafari

#### References

Newman, M. (2010). Networks. Oxford University Press.

#### See Also

[induced.subgraph](#page-0-0),[clusters](#page-0-0)

# Examples

# a graph with 4 vertices

data(zachary) giant\_component\_extract(zachary)

<span id="page-9-1"></span>graph\_extract\_components

*Component extraction of a graph*

#### Description

This function extracts all connected components of the input which can be an "igraph" object or a "network" object and convert them as "igraph" objects.

#### Usage

```
graph_extract_components(
 x,
  directed = TRUE,
 bipartite_proj = FALSE,
  num_proj = 1
)
```
#### <span id="page-10-0"></span>Arguments

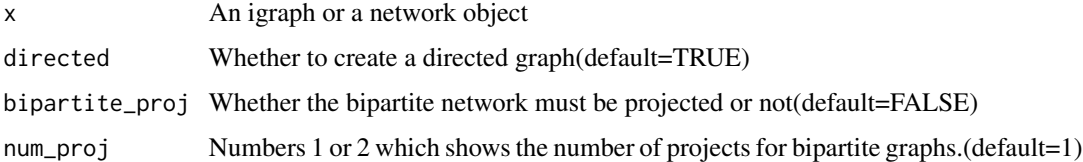

# Details

This function seperates different components of an "igraph" or a "network" object and illustrates them as a list of independent graphs. If the input graph was bipartite and the "bipartite\_proj" was TRUE, it will project it and you can decide in which project you want to continue to work with.

#### Value

a list including the components of the input as igraph objects

# Author(s)

Minoo Ashtiani, Mehdi Mirzaie, Mohieddin Jafari

# See Also

[induced.subgraph](#page-0-0),[components](#page-0-0)

# Examples

data(zachary)

graph\_extract\_components(zachary)

<span id="page-10-1"></span>group\_centrality *Group Centrality*

# Description

This function computes group Centrality. So, it considers a consistent ranking of each node to be calculated such that scores diverse possible synergies among possible groups of vertices.

#### Usage

group\_centrality(x, vids =  $V(x)$ )

#### <span id="page-11-0"></span>Arguments

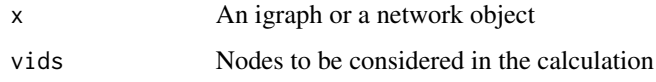

# Value

a vector including centrality values for each node

#### Author(s)

Minoo Ashtiani, Mehdi Mirzaie, Mohieddin Jafari

#### References

Michalak, T.P., Aadithya, K.V., Szczepanski, P.L., Ravindran, B. and Jennings, N.R., 2013. Efficient computation of the Shapley value for game-theoretic network centrality. Journal of Artificial Intelligence Research, 46, pp.607-650.

https://www.civilica.com/Paper-IBIS07-IBIS07\_127.html

# Examples

data(zachary)

group\_centrality(zachary)

<span id="page-11-1"></span>harmonic\_centrality *Harmonic Centrality*

# Description

This function computes Harmonic Centrality. The harmonic metric defines as the denormalized reciprocal of the harmonic mean of all distances.

#### Usage

```
harmonic_centrality(
 x,
 vids = V(x),
 mode = c("all", "out", "in"),weights = NULL
)
```
#### <span id="page-12-0"></span>kangaroo ah ay iyo kale iyo kale iyo kale iyo kale iyo kale iyo kale iyo kale iyo kale iyo kale iyo kale iyo k

#### Arguments

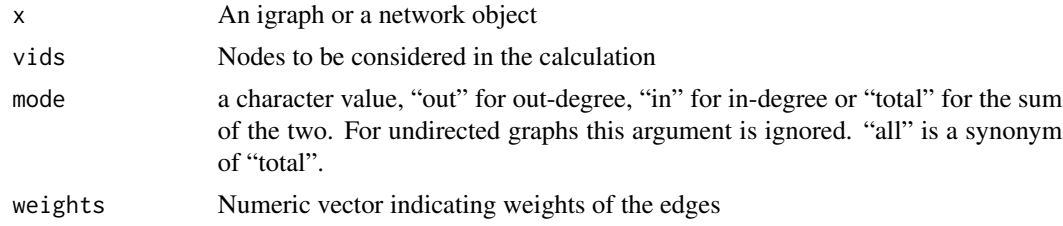

# Value

a vector including centrality values for each node

#### Author(s)

Minoo Ashtiani, Mehdi Mirzaie, Mohieddin Jafari

#### References

BOLDI, P. & VIGNA, S. 2014. Axioms for centrality. Internet Mathematics, 00-00.

MARCHIORI, M. & LATORA, V. 2000. Harmony in the small-world. Physica A: Statistical Mechanics and its Applications, 285, 539-546.

OPSAHL, T., AGNEESSENS, F. & SKVORETZ, J. 2010. Node centrality in weighted networks: Generalizing degree and shortest paths. Social Networks, 32, 245-251.

OPSAHL, T. 2010. Closeness centrality in networks with disconnected components (http://toreopsahl.com/2010/03/20/closenesscentrality-in-networks-with-disconnected-components/)

#### Examples

data(zachary)

harmonic\_centrality(zachary)

kangaroo *Kangaroo Network*

#### Description

An undirected graph based on interactions between free-ranging grey kangaroos. A node displays a kangaroo and an edge between two kangaroos demonstrates an interaction. The weights indicate the total count of interactions.

#### Usage

kangaroo

#### <span id="page-13-0"></span>Format

an igraph object with "gml" format

#### References

Kangaroo network dataset – KONECT, October 2016.

TR Grant. Dominance and association among members of a captive and a free-ranging group of grey kangaroos (Macropus giganteus). Animal Behaviour, 21(3):449–456, 1973.

#### Examples

data("kangaroo") print(kangaroo)

<span id="page-13-1"></span>local\_bridging\_centrality

*Local Bridging Centrality*

#### Description

This function computes Local Bridging Centrality. This classifies nodes regarding their structural links among the dense components.

#### Usage

```
local\_bridging\_centrality(x, vids = V(x))
```
#### Arguments

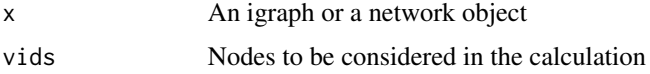

# Value

a vector including centrality values for each node

#### Author(s)

Minoo Ashtiani, Mehdi Mirzaie, Mohieddin Jafari

# References

Macker, J.P., 2016, November. An improved local bridging centrality model for distributed network analytics. In Military Communications Conference, MILCOM 2016-2016 IEEE (pp. 600-605). IEEE. DOI: 10.1109/MILCOM.2016.7795393

<span id="page-14-0"></span>misc\_extract\_components 15

# See Also

[betweenness](#page-0-0)

# Examples

data(zachary)

local\_bridging\_centrality(zachary)

misc\_extract\_components

*Component extraction of miscellaneous graph formats*

# Description

This function extracts all components of the input with various formats and convert them as "igraph" objects.

# Usage

```
misc_extract_components(
 x,
 directed = TRUE,
 mode = "directed",
 weighted = NULL,
 unibipartite = FALSE,
  diag = TRUE
\mathcal{E}
```
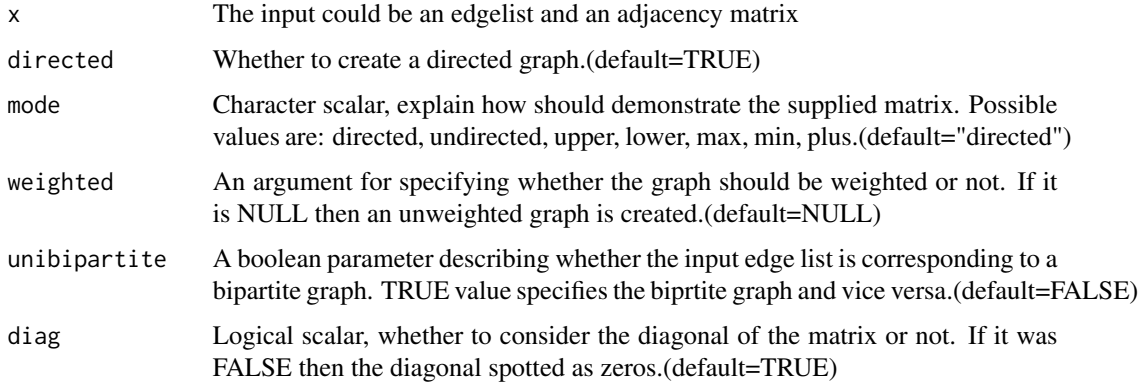

# <span id="page-15-0"></span>Details

This function assert components of the input object which can be an edgelist, an adjacency matrix and a graphNEL object. The result would be a list including components as seperated graphs.

# Value

a list including the components of the input graph as igraph objects

#### Author(s)

Minoo Ashtiani, Mehdi Mirzaie, Mohieddin Jafari

# See Also

[induced.subgraph](#page-0-0),[components](#page-0-0), [graph\\_from\\_adjacency\\_matrix](#page-0-0)

<span id="page-15-1"></span>pca\_centralities *Ranking centrality measure based on contributions*

#### Description

This function demonstrates ranks of centrality measures in order of information levels.

# Usage

```
pca_centralities(
 x,
 scale.unit = TRUE,
 cut.off = 80,
 ncp = 5,
 graph = FALSE,axes = c(1, 2))
```
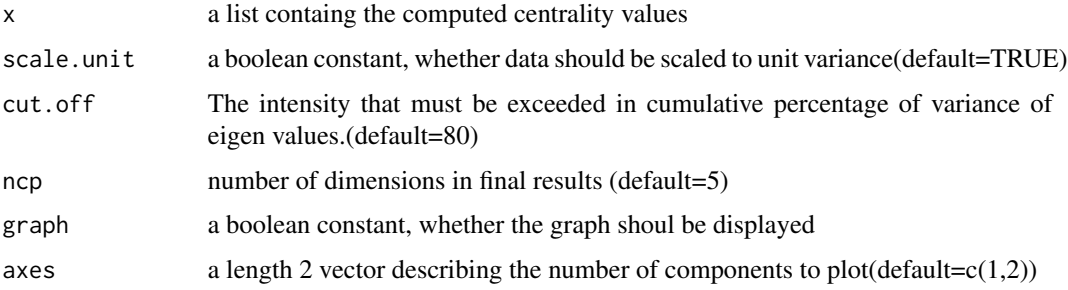

# <span id="page-16-0"></span>Details

This function represents centralities in the ranking list based on variable contribution to make principal components. PCA is a method for drawing out important variables from a data set. It helps user to reduced the dimensions in high dimensional data. It is more common to use for more than 3 dimensional datasets.

#### Value

a plot illustrating significant centralities in the order of contribution

# Author(s)

Minoo Ashtiani, Mehdi Mirzaie, Mohieddin Jafari

#### References

Husson, F., Lê, S., & Pagès, J. (2010). Exploratory Multivariate Analysis by Example using R. Chapman & Hall/CRC Computer Science & Data Analysis, 40(April), 240. http://www.sthda.com/english/

# See Also

**[PCA](#page-0-0)** 

```
print_calculate_centralities
```
*Print computed centrality measures results into a file*

#### Description

This function prints all centrality measure results into a file

#### Usage

```
print_calculate_centralities(x, file = NULL)
```
#### **Arguments**

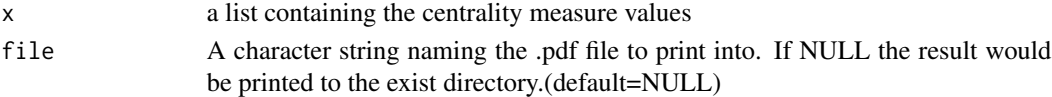

#### Value

Print out [calculate\\_centralities](#page-1-1)function will be saved in the given directory.

#### Author(s)

Minoo Ashtiani, Mehdi Mirzaie, Mohieddin Jafari

```
print_visualize_association
```
*Print pairwise association plot among centrality measures into a file*

### Description

This function prints regression plot between pair of centrality measures

#### Usage

```
print_visualize_association(x, y, scale = TRUE, file = NULL)
```
#### Arguments

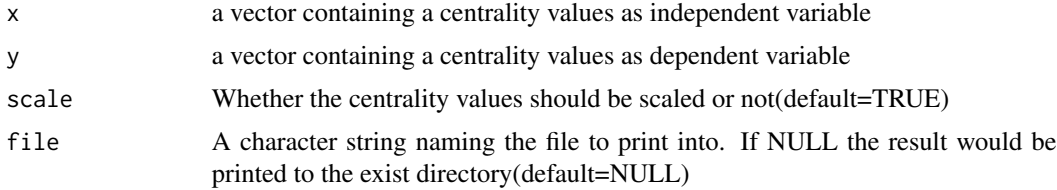

# Value

The resulted plot of [visualize\\_association](#page-26-1)function will be saved in the given directory.

#### Author(s)

Minoo Ashtiani, Mehdi Mirzaie, Mohieddin Jafari

print\_visualize\_correlations *Print centrality correlation plot*

# Description

This function prints a plot including all pairwise correlation between centrality measures

#### Usage

```
print_visualize_correlations(
  x,
  scale = TRUE,
  method = c("pearson", "kendall", "spearman"),
  file = NULL
\mathcal{E}
```
#### <span id="page-18-0"></span>Arguments

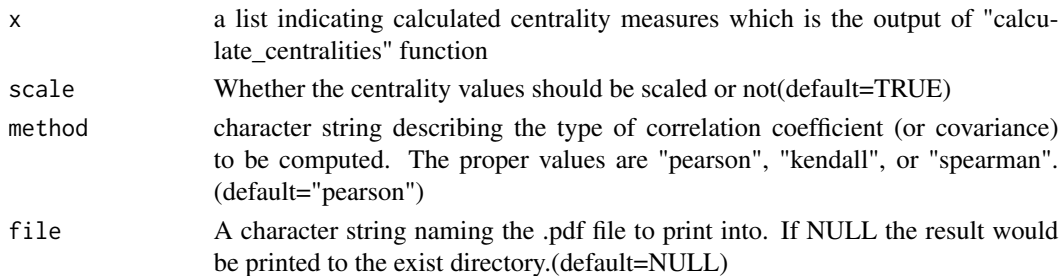

### Value

The resulted plot of [visualize\\_correlations](#page-27-1)function will be saved in the given directory.#' @importFrom igraph alpha.centrality

# Author(s)

Minoo Ashtiani, Mehdi Mirzaie, Mohieddin Jafari

print\_visualize\_dendrogram

*Print dendrogram plot of a graph*

# Description

This function prints dendrogram plot of a graph based on predefined centrality measures.

# Usage

```
print_visualize_dendrogram(
  x,
  centrality.type = "Degree Centrality",
  computed_centrality_value = NULL,
 k = 4,
  file = NULL
\lambda
```
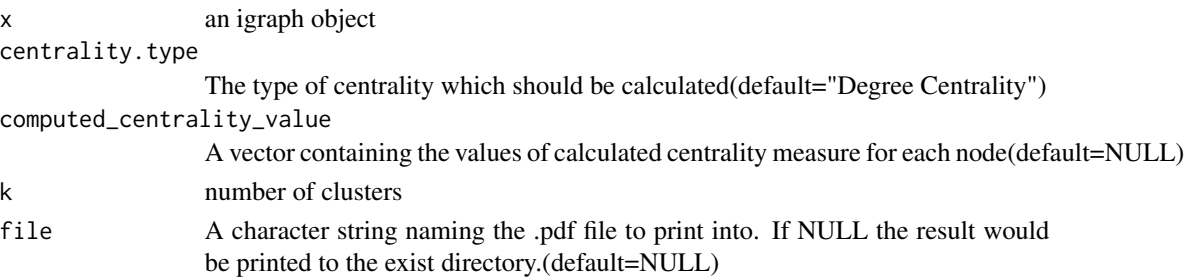

# <span id="page-19-0"></span>Value

The resulted plot of [visualize\\_dendrogram](#page-28-1)function will be saved in the given directory.#' @importFrom igraph alpha.centrality

# Author(s)

Minoo Ashtiani, Mehdi Mirzaie, Mohieddin Jafari

print\_visualize\_graph *Print visualized based on centrality values graph*

# Description

This function prints visualized based on centrality values graph.

#### Usage

```
print_visualize_graph(
  x,
  computed_centrality_value = NULL,
  centrality.type = "Degree Centrality",
  file = NULL
\lambda
```
# Arguments

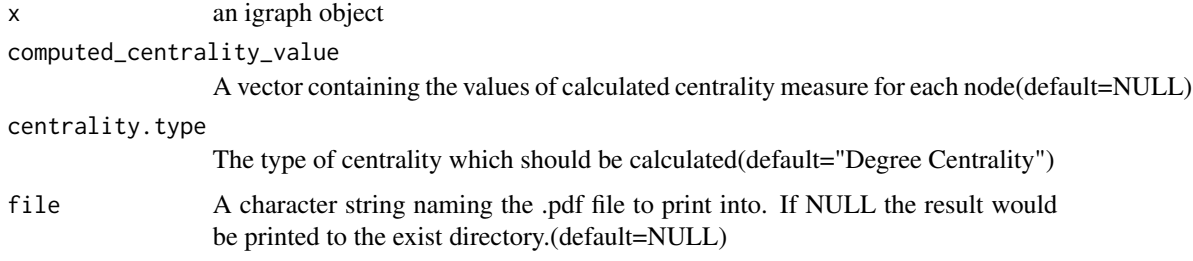

# Value

The resulted plot of [visualize\\_graph](#page-29-1)function will be saved in the given directory.#'  $@$  import-From igraph alpha.centrality

#### Author(s)

Minoo Ashtiani, Mehdi Mirzaie, Mohieddin Jafari

<span id="page-20-0"></span>print\_visualize\_heatmap

*Print the heatmap plot of centrality measures*

#### Description

This function prints the heatmap plot

# Usage

```
print_visualize_heatmap(x, scale = TRUE, file = NULL)
```
# Arguments

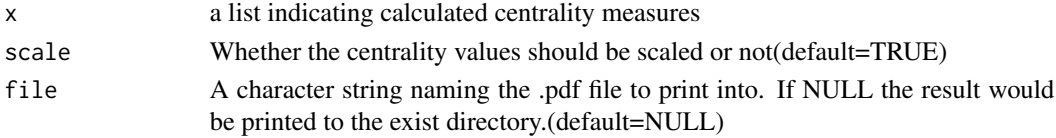

# Value

The resulted plot of [visualize\\_heatmap](#page-30-1)function will be saved in the given directory.

#### Author(s)

Minoo Ashtiani, Mehdi Mirzaie, Mohieddin Jafari

```
print_visualize_pair_correlation
                         Print pairwise correlation and histogram plots between two centrality
                         measures
```
# Description

This function prints pairwise correlation of centrality measures and histogram plot.

# Usage

```
print_visualize_pair_correlation(x, y, scale = TRUE, file = NULL)
```
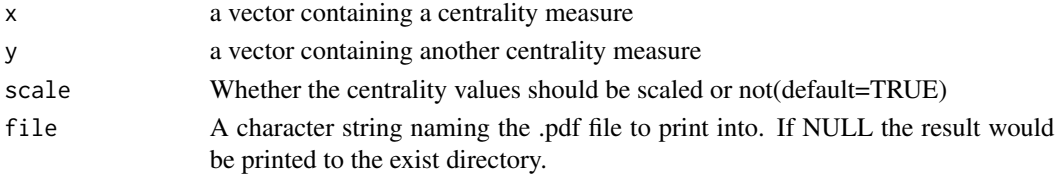

# <span id="page-21-0"></span>Value

The resulted plot of [visualize\\_pair\\_correlation](#page-30-2)function will be saved in the given directory.

# Author(s)

Minoo Ashtiani, Mehdi Mirzaie, Mohieddin Jafari

proper\_centralities *Proper centrality measure representation*

# Description

This function indicates proper centrality measures of an igraph object based on the network topology

#### Usage

proper\_centralities(x)

#### Arguments

x an igraph object

# Details

This function represents a list including the names of centrality measures which are applicable for the input graph based on the topology

# Value

a list including the name of centrality measures which are suitable for the input graph

# Author(s)

Minoo Ashtiani, Mehdi Mirzaie, Mohieddin Jafari

# See Also

[calculate\\_centralities](#page-1-1)

# Examples

```
data("zachary")
proper_centralities(zachary)
```
<span id="page-22-0"></span>

# Description

A directed graph including observed grooming episodes between free ranging rhesus macaques (Macaca mulatta) in Cayo Santiago during a two month period in 1963. Cayo Santiago is an island off the coast of Puerto Rico, which also is named as Isla de los monos (Island of the monkeys). A node indicates a monkey and a directed edge in which a rhesus macaque groomed another rhesus macaque. The weights of edges demonstrates how often this behaviour was seen.

#### Usage

rhesus

# Format

an igraph object with "gml" format

# References

Rhesus network dataset – KONECT, October 2016.

DS Sade. Sociometrics of macaca mulatta I. linkages and cliques in grooming matrices. Folia Primatologica, 18(3-4):196–223, 1972.

#### Examples

data("rhesus") print(rhesus)

summary\_calculate\_centralities

*Summarize centrality measure calculation results*

# **Description**

This function computes minimum, first quater, median, mean, third qarter and maximum values of computed centrality measures.

#### Usage

```
summary_calculate_centralities(x)
```
#### Arguments

x centrality measure calculation results

# <span id="page-23-0"></span>Value

a list concluding summary results for each centrality measure value

The result values of [calculate\\_centralities](#page-1-1)function will be saved in the given directory.#' @importFrom igraph alpha.centrality

# Author(s)

Minoo Ashtiani, Mehdi Mirzaie, Mohieddin Jafari

summary\_graph\_extract\_components

*Summarize component extraction of a graph*

#### Description

This function summarizes all components of the input which can be an "igraph" object or a "network" object

#### Usage

```
summary_graph_extract_components(
  x,
 directed = TRUE,bipartite_proj = FALSE,
 num_proj = 1
)
```
# Arguments

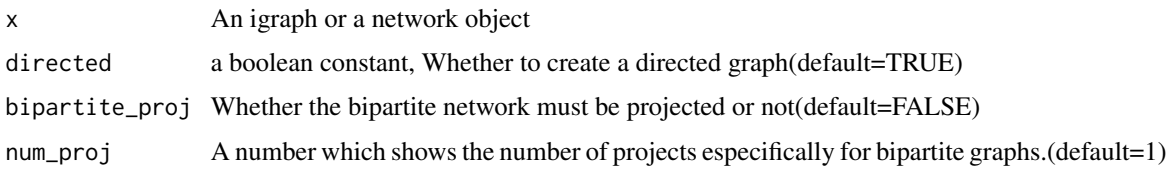

# Value

The result values of [graph\\_extract\\_components](#page-9-1)function will be saved in the given directory.#' @importFrom igraph alpha.centrality

# Author(s)

Minoo Ashtiani, Mehdi Mirzaie, Mohieddin Jafari

<span id="page-24-0"></span>summary\_pca\_centralities

*Summarize PCA result related to centrality measures*

#### Description

This function summarizes PCA result related to centrality measures.

#### Usage

```
summary_pca_centralities(x, scale.unit = TRUE, ncp = 5)
```
#### Arguments

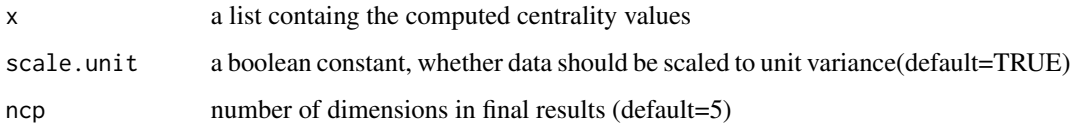

# Value

The result values of [pca\\_centralities](#page-15-1)function will be saved in the given directory.#' @import-From igraph alpha.centrality

#### Author(s)

Minoo Ashtiani, Mehdi Mirzaie, Mohieddin Jafari

summary\_tsne\_centralities

*Summarize t-Distributed Stochastic Neighbor Embedding (t-SNE) on centrality measures*

# Description

This function summarize tsne analysis results on centrality measures

# Usage

```
summary_tsne_centralities(x, dims = 2, perplexity = 5, scale = TRUE)
```
# <span id="page-25-0"></span>Arguments

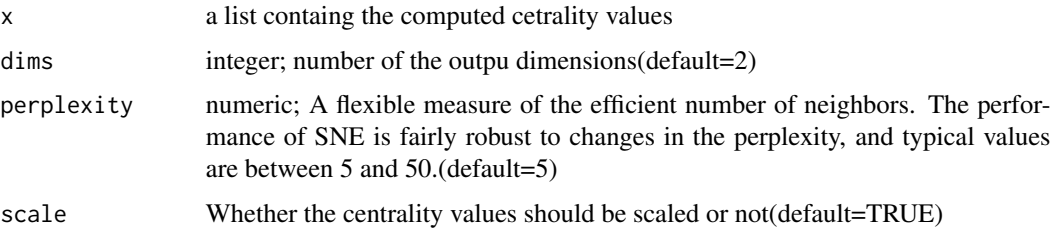

# Value

It resturns a list containing below values:

Y Matrix containing the new representations for the objects

costs The cost for every object after the final iteration

# Author(s)

Minoo Ashtiani, Mehdi Mirzaie, Mohieddin Jafari

# See Also

[Rtsne](#page-0-0)

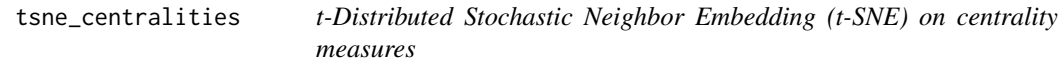

# Description

This function applies t-SNE, dimensionality reduction algorithm, on centrality measures.

# Usage

```
tsne_centralities(x, dims = 2, perplexity = 5, scale = TRUE)
```
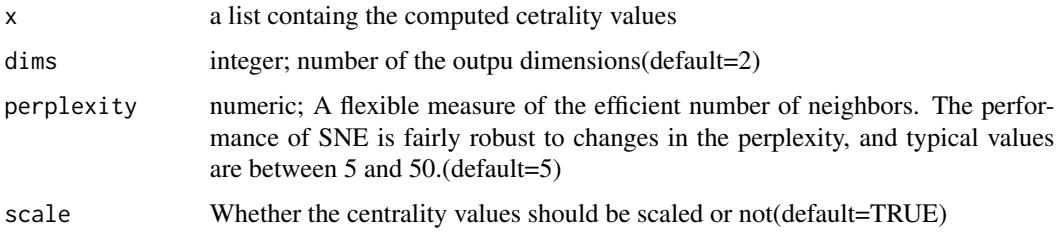

#### <span id="page-26-0"></span>Details

t-SNE is a non-linear dimensionality reduction algorithm used for exploring high-dimensional data. Here, It maps multi-dimensional centrality measure data to less dimensions suitable to work with it.

#### Value

It resturns cost plot of tsne results which displays centralities in order of their corresponding costs.

# Author(s)

Minoo Ashtiani, Mehdi Mirzaie, Mohieddin Jafari

#### References

van der Maaten, L. (2014). Accelerating t SNE using Tree Based Algorithms. Journal of Machine Learning Research, 15, 3221–3245. Van Der Maaten, L. J. P., & Hinton, G. E. (2008). Visualizing high dimensional data using t sne. Journal of Machine Learning Research, 9, 2579–2605.

#### See Also

[Rtsne](#page-0-0)

<span id="page-26-1"></span>visualize\_association *Pairwise association plot between centrality measures*

#### Description

This function computes regression between pair of centrality measures to show more details of association among them.

#### Usage

 $visualize_$ risualize\_association(x, y, scale = TRUE)

#### Arguments

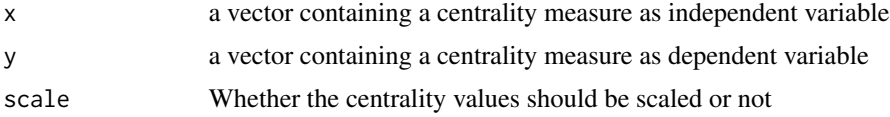

#### Details

This function applies regression analysis on two different centrality values in order to find out the corresponding association between them. Regression analysis is a kind of statitiscal method for approximation the association between variables.It asserts that the value of dependent variable changes when the value of independent variable varies.

# <span id="page-27-0"></span>Value

The regression plot, and the values resulted by the regression process.

#### Author(s)

Minoo Ashtiani, Mehdi Mirzaie, Mohieddin Jafari

# References

CHAMBERS, & M., J. (1992). Statistical Models in S. Wadsworth. Pacific Grove, California. Retrieved from

Wilkinson, G. N., & Rogers, C. E. (1973). Symbolic Description of Factorial Models for Analysis of Variance. Applied Statistics, 22(3), 392.

<span id="page-27-1"></span>visualize\_correlations

*Correlation plot between centrality measures*

# Description

This function draw correlation plot between pair of centrality measures

#### Usage

```
visualize_correlations(x, scale = TRUE, method = "pearson")
```
#### Arguments

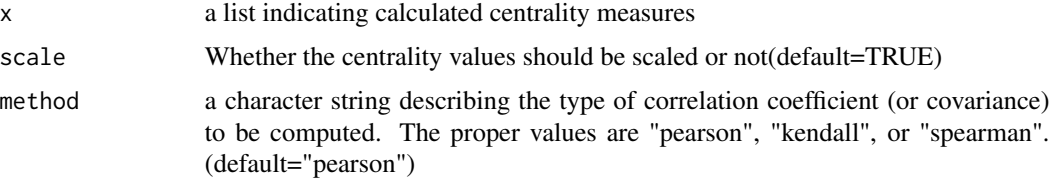

### Details

This function illustrates pairwise correlation plot of computed centrality measures. The names of centralities shown in the result plot is abbreviated and compelete names can be seen in "proper\_centralities" function. Colors from red to blue indicate the intensity of correlation value. If two centrality measures have an inverse relationship then their correspnding color in plot have to be red and vice versa.

# Value

The pairwise correlation plot

#### <span id="page-28-0"></span>Author(s)

Minoo Ashtiani, Mehdi Mirzaie, Mohieddin Jafari

#### See Also

[ggpairs](#page-0-0)

<span id="page-28-1"></span>visualize\_dendrogram *Dendrogram plot among centrality measures*

# Description

This function demonstrates the vertice dendrogram of a graph based on a centrality type.

# Usage

```
visualize_dendrogram(
  x,
  centrality.type = "Degree Centrality",
  computed_centrality_value = NULL,
  k = 4\lambda
```
#### Arguments

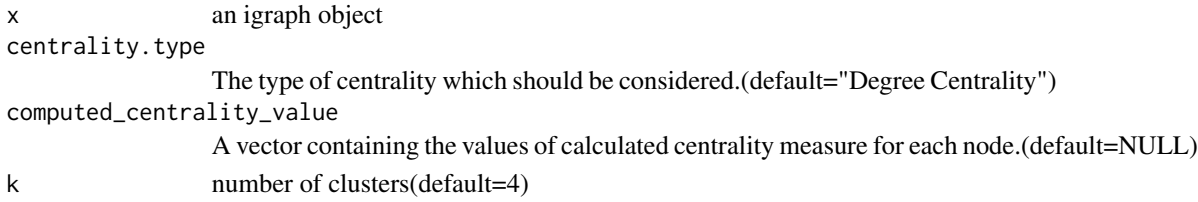

# Details

This function represents node dendrogram of a graph based on a centrality measure. If the favor centrality is not computed yet, by specifying the name of that it will compute it and show the result.

#### Author(s)

Minoo Ashtiani, Mehdi Mirzaie, Mohieddin Jafari

# References

Galili, T. (2015). dendextend: an R package for visualizing, adjusting and comparing trees of hierarchical clustering. Bioinformatics, 31(22), 3718–3720.

#### See Also

[dendrogram](#page-0-0)

<span id="page-29-1"></span><span id="page-29-0"></span>

# Description

This function demonstrates the input graph in which the size of nodes indicates calculated centrality value.

#### Usage

```
visualize_graph(
  x,
 computed_centrality_value = NULL,
  centrality.type = "Degree Centrality"
)
```
#### Arguments

x an igraph object

computed\_centrality\_value

A vector containing the values of calculated centrality measure for each node.

centrality.type

The type of centrality which should be calculated.

# Details

This function represents the graph in which size of nodes are based on computed centrality value. If the values of wanted centrality measure were computed then by placing them in computed\_centrality\_value argument to use it for drawing the plot. Otherwise, by only giving the name of favorite centrality measure in centrality.type argument, this function will calculate it and then demonstrates the corresponding graph.

#### Value

a plot illustrating the graph

# Author(s)

Minoo Ashtiani, Mehdi Mirzaie, Mohieddin Jafari

<span id="page-30-1"></span><span id="page-30-0"></span>visualize\_heatmap *Heatmap plot between centrality measures*

# Description

This function draws heatmap between pair of centrality measures

# Usage

```
visualize_heatmap(x, scale = TRUE)
```
# Arguments

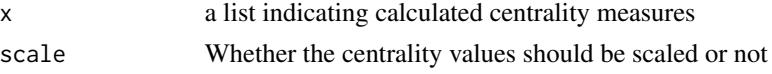

# Details

This function illustrates the heatmap plot of computed centrality measures.

#### Value

The correlation plot

# Author(s)

Minoo Ashtiani, Mehdi Mirzaie, Mohieddin Jafari

<span id="page-30-2"></span>visualize\_pair\_correlation

*Pairwise correlation plot between two centrality measures*

#### Description

This function computes and plots correlation between pair of centrality measures and histogram plots.

# Usage

```
visualize_pair_correlation(x, y, scale = TRUE)
```
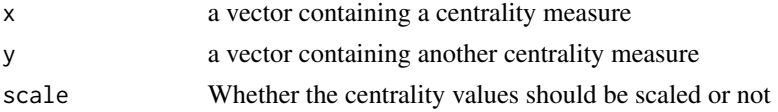

# <span id="page-31-0"></span>Details

This function illustrates the correlation value between two centrality measures and their corresponding scatterplot and histograms.

#### Value

The correlation plot

#### Author(s)

Minoo Ashtiani, Mehdi Mirzaie, Mohieddin Jafari

#### References

Emerson, J. W., Green, W. A., Schloerke, B., Crowley, J., Cook, D., Hofmann, H., & Wickham, H. (2013). The Generalized Pairs Plot. Journal of Computational and Graphical Statistics, 22(1), 79–91.

#### See Also

[ggpairs](#page-0-0)

<span id="page-31-1"></span>wiener\_index\_centrality

*Wiener Index Centrality*

#### Description

This function computes Wiener Index Centrality. The Wiener index computes the sum of the all shortest paths between a node v and all other related nodes in the graph. Fundementally, it's like to the closeness but here since the reciprocal is not computed, the value has the opposite meaning.

# Usage

```
wiener_index_centrality(
  x,
  vids = V(x),
 mode = c("all", "out", "in"),weights = NULL
)
```
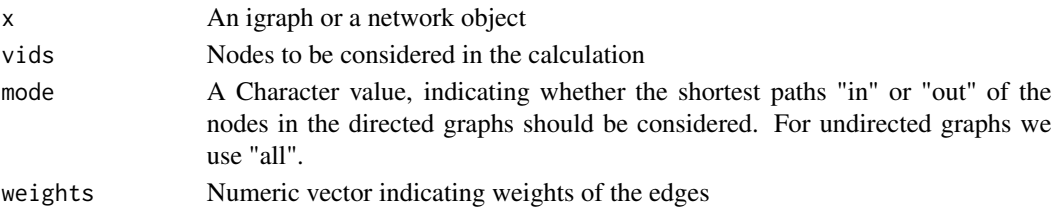

#### <span id="page-32-0"></span>zachary 33

# Value

a vector including centrality values for each node

#### Author(s)

Minoo Ashtiani, Mehdi Mirzaie, Mohieddin Jafari

#### References

Scardoni, G. and Carlo Laudanna, C.B.M.C., 2011. Network centralities for Cytoscape. University of Verona.

# Examples

data(zachary)

wiener\_index\_centrality(zachary)

zachary *Zachary Karate Club Network*

#### Description

A graph describing friendships among members of a university karate club. Includes metadata for faction membership after a social partition.

#### Usage

zachary

# Format

an igraph object with "gml" format

# References

W. W. Zachary, "An information flow model for conflict and fission in small groups." Journal of Anthropological Research 33, 452-473 (1977).

# Examples

```
data("zachary")
print(zachary)
```
# <span id="page-33-0"></span>Index

∗ datasets cortex, [7](#page-6-0) drugTarget, [8](#page-7-0) kangaroo, [13](#page-12-0) rhesus, [23](#page-22-0) zachary, [33](#page-32-0) alpha.centrality, *[6](#page-5-0)* authority\_score, *[6](#page-5-0)* averagedis, *[6](#page-5-0)* barycenter, *[6](#page-5-0)* betweenness, *[6](#page-5-0)*, *[15](#page-14-0)* bonpow, *[6](#page-5-0)* bottleneck, *[6](#page-5-0)* calculate\_centralities, [2,](#page-1-0) *[17](#page-16-0)*, *[22](#page-21-0)*, *[24](#page-23-0)* centr\_degree, *[6](#page-5-0)* centroid, *[6](#page-5-0)* closeness.currentflow, *[6](#page-5-0)* closeness.freeman, *[6](#page-5-0)* closeness.latora, *[6](#page-5-0)* closeness.residual, *[6](#page-5-0)*, *[8](#page-7-0)* closeness.vitality, *[6](#page-5-0)* clusterrank, *[6](#page-5-0)* clusters, *[10](#page-9-0)* communibet, *[6](#page-5-0)* communitycent, *[6](#page-5-0)* components, *[11](#page-10-0)*, *[16](#page-15-0)* constraint, *[6](#page-5-0)* coreness, *[6](#page-5-0)* cortex, [7](#page-6-0) crossclique, *[6](#page-5-0)* dangalchev\_closeness\_centrality, *[6](#page-5-0)*, [7](#page-6-0) decay, *[6](#page-5-0)* dendrogram, *[29](#page-28-0)* diffusion.degree, *[6](#page-5-0)* dmnc, *[6](#page-5-0)* drugTarget, [8](#page-7-0)

eccentricity, *[6](#page-5-0)* eigen\_centrality, *[6](#page-5-0)* entropy, *[6](#page-5-0)* epc, *[6](#page-5-0)* flowbet, *[6](#page-5-0)* geokpath, *[6](#page-5-0)* ggpairs, *[29](#page-28-0)*, *[32](#page-31-0)* giant\_component\_extract, [9](#page-8-0) graph\_extract\_components, [10,](#page-9-0) *[24](#page-23-0)* graph\_from\_adjacency\_matrix, *[16](#page-15-0)* graphcent, *[6](#page-5-0)* group\_centrality, *[6](#page-5-0)*, [11](#page-10-0) harmonic\_centrality, *[6](#page-5-0)*, [12](#page-11-0) hub\_score, *[6](#page-5-0)* hubbell, *[6](#page-5-0)* induced.subgraph, *[10,](#page-9-0) [11](#page-10-0)*, *[16](#page-15-0)* infocent, *[6](#page-5-0)* kangaroo, [13](#page-12-0) katzcent, *[6](#page-5-0)* laplacian, *[6](#page-5-0)* leverage, *[6](#page-5-0)* lincent, *[6](#page-5-0)* loadcent, *[6](#page-5-0)* lobby, *[6](#page-5-0)* local\_bridging\_centrality, *[6](#page-5-0)*, [14](#page-13-0) markovcent, *[6](#page-5-0)* misc\_extract\_components, [15](#page-14-0) mnc, *[6](#page-5-0)* page\_rank, *[6](#page-5-0)* PCA, *[17](#page-16-0)* pca\_centralities, [16,](#page-15-0) *[25](#page-24-0)* print\_calculate\_centralities, [17](#page-16-0) print\_visualize\_association, [18](#page-17-0)

#### INDEX 35

```
print_visualize_correlations
, 18
print_visualize_dendrogram
, 19
print_visualize_graph
, 20
print_visualize_heatmap
, 21
print_visualize_pair_correlation
, 21
proper_centralities
, 22
```
radiality , *[6](#page-5-0)* rhesus , [23](#page-22-0) Rtsne , *[26,](#page-25-0) [27](#page-26-0)*

semilocal , *[6](#page-5-0)* strength , *[6](#page-5-0)* stresscent , *[6](#page-5-0)* subgraph.centrality , *[6](#page-5-0)* summary\_calculate\_centralities , [23](#page-22-0) summary\_graph\_extract\_components , [24](#page-23-0) summary\_pca\_centralities , [25](#page-24-0) summary\_tsne\_centralities , [25](#page-24-0)

topocoefficient , *[6](#page-5-0)* transitivity , *[6](#page-5-0)* tsne\_centralities , [26](#page-25-0)

```
visualize_association
, 18
, 27
visualize_correlations
, 19
, 28
visualize_dendrogram
, 20
, 29
visualize_graph
, 20
, 30
visualize_heatmap
, 21
, 31
visualize_pair_correlation
, 22
, 31
```

```
wiener_index_centrality
,
6
, 32
```
zachary, [33](#page-32-0)